# Prof. Aida R. Lozada Rivera, CPA, MBA, Ph.D.

University of Puerto Rico Río Piedras Campus Business School

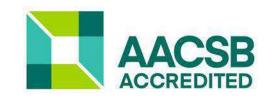

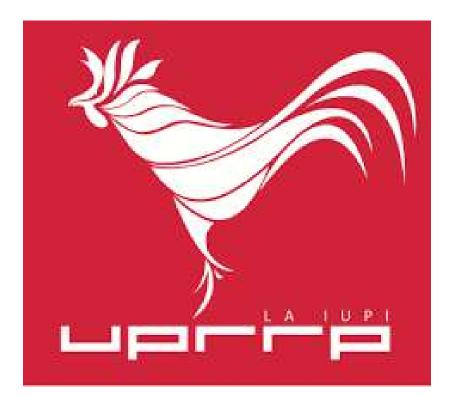

This presentation contains information, in addition to the material prepared and provided by the professor, from:

- 1. Financial Accounting, David Spiceland, 6th Ed., McGraw-Hill
- 2. Intermediate Accounting, David Spiceland, 11th Ed., McGraw-Hill
- 3. Intermediate Accounting, Donald Kieso, 18th Ed., Wiley
- 4. Other: Official Websites

# **INFORMATION SYSTEMS**

#### THE ROLE OF INFORMATION SYSTEMS

> Take the data convert it into information to generate knowledge.

#### **DEFINITION**

- Study of telecommunications networks: hardware, and software.
- > Collect, filter, process, create, distribute, and store data.
- Use data stored in computer to provide needed information (analysis, projections, etc.)
- Creates database: an organized collection of interrelated data.

# **INFORMATION SYSTEMS**

# **COMPONENTS**

# **Technology:**

- Hardware: (tangible elements) e.g., personal computers, keyboards, disk drives, flash drives, iPads, laptops, etc.)
- Software: (intangible elements) list of instructions or programs for operating the hardware.
  - Operating system software: to use the hardware (e.g., Microsoft Windows: PC, Google: Mobile)
  - Application software: which does something specific (e.g., Excel, Popwer Power Point, Publisher, etc.)
- > Data: collection of intangible facts (e.g., population age, enrolled students at universities, etc.)

# **Complements:**

- > People: help-desk personnel, systems analysts, programmers, chief information officer (CIO),
  - Bill Gates
  - Steve Jobs
- Process: steps to achieve a desired outcome.

Networking Telecommunication: connect to another device or to a network.

# **EVOLUTION: INFORMATION SYSTEMS**

# **COMPUTERS FACTS**

- > 1950s: First Computers
- ➤ 1970s: PC
- ➢ 1980s: IBM-PC
- > 1989: Sir Tim Berners Lee from London invented the World Wide Web (www)

#### **DATA ANALYTICS**

Is a process of inspecting, cleansing, transforming and modelling data with the goal of discovering useful information, informing conclusions, and supporting decision-making.

#### **BIG DATA**

- > Organizations create and use massive amounts of data because of their daily operations.
- > The goal is to extract value from the data through advanced analytics.

#### Utility:

- Convert the raw data into a very easy to understand format.
- > Select valuable information within the data, which helps make better decisions.
- ➢ Easily create analytical reports.

# **ARTIFICIAL INTELLIGENCE**

# **INFORMATION SYSTEMS**

#### **SOFTWARE: EXAMPLES**

#### **Tableau:**

It is the fastest growing data analysis and visualization tool that aims to help people see and understand data. In other words, it just converts the raw data into a very easy-to-understand format. Data analysis is excellent as it is a powerful visualization tool in the business intelligence industry. It has a mapping feature and can plot latitude and longitude coordinates and connect to spatial files like Esri Shapefiles, KML, and GeoJSON to display custom geography.

#### **Power BI**

It is a business analysis service from Microsoft. Its goal is to provide interactive visualizations and business intelligence capabilities with an interface simple enough for end users to create their own reports and dashboards. It is part of the Microsoft Power Platform. You can use it to pull data from a wide range of on-premises and cloud systems and create dashboards that track metrics.

#### . SAP Expert Analytics - Clustering (German)

Develop business software to manage business operations and customer relationships. He specializes in Enterprise Resource Planning (ERP).

#### Python

It is an interpreted high-level general-purpose programming language. Python's design philosophy emphasizes code readability with its notable use of significant indentation. Its language constructs, as well as its object-oriented approach, aim to help programmers write clear and logical code for small and large-scale projects. It is known as the "garbage collector".

# **COMPANY TRANSACTIONS**

**TRANSACTIONS EFFECT:** 

# **ACCOUNTING BASIC EQUATION**

# **ASSETS = LIABILITIES + CAPITAL**

e.g. \$100,000

e.g. \$100,000

\$25,000

\$40,000

\$70,000

\$75,000 \$60,000 \$30,000

#### **TRANSACTIONS EFFECT:**

# **ACCOUNTING BASIC EQUATION**

Double Impact / Double Entry

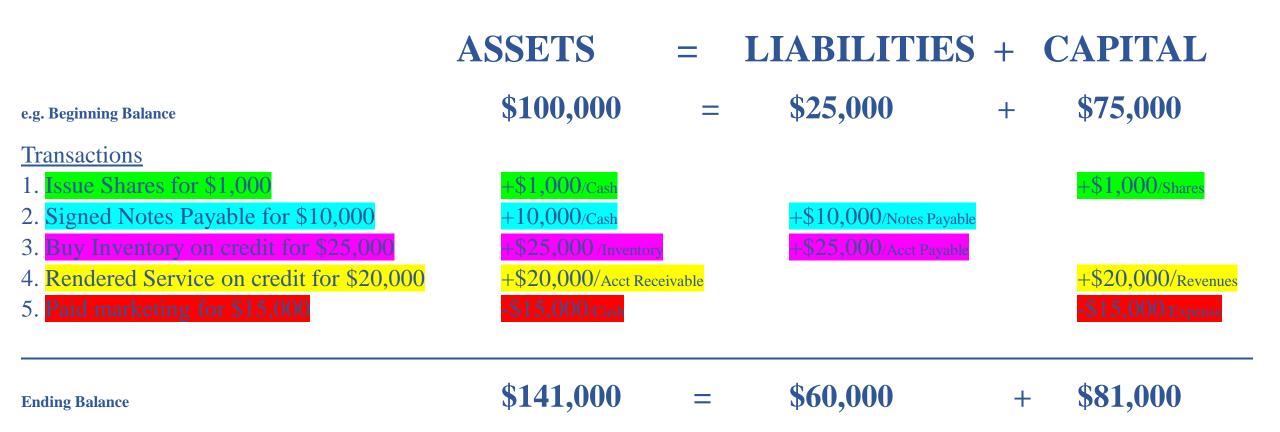

# **TRANSACTIONS EFFECT**

| TRANSACTIONS                                      | INCOME ST |             | ALANCE SHEE              | CASH FLOWS |                    |                   |           |           |           |
|---------------------------------------------------|-----------|-------------|--------------------------|------------|--------------------|-------------------|-----------|-----------|-----------|
|                                                   | REVENUES  | EXPENSES    | ASSETS                   |            | LIABILITIES        | CAPITAL           | OPERATING | INVESTING | FINANCING |
|                                                   |           |             |                          |            |                    | -                 | _         |           |           |
| 1. Issue Shares for cash.                         |           |             | Cash                     | 1          |                    | Shares 1          |           |           | 1         |
| 2. Signed a Notes Payable.                        |           |             | Cash                     | 1          | Notes Payable 1    |                   |           |           | 1         |
| 3. Buy Equipment for cash.                        |           |             | Cash I Equip.            | 1          |                    |                   |           | ļ         |           |
| 4. Pay utilities.                                 |           | Utilities 1 | Cash                     | I          |                    |                   |           |           |           |
| 5. Buy Inventory on account.                      |           |             | Inventory                | 1          | Account Payable 1  |                   |           |           |           |
| 6. Rendered services on account.                  | Service 1 |             | Receivable               | 1          |                    |                   |           |           |           |
| 7. Collect cash from services rendered on account |           |             | Cash <b>1</b> Receivable | 1          |                    |                   | 1         |           |           |
| 8. Prepaid Rent for 1 year.                       |           |             | Prepaid Cash             | ļ          |                    |                   | 1         |           |           |
| 9. Paid Dividends.                                |           |             | Cash                     | ļ          |                    | Retained Earnings |           |           | 1         |
| 10. Accrued interest.                             |           | Interest 1  |                          |            | Interest Payable 1 |                   |           |           |           |

**TRANSACTIONS EFFECT:** 

# **Rule: Debit (Dr.) and Credit (Cr.)**

# **ASSETS = LIABILITIES + CAPITAL**

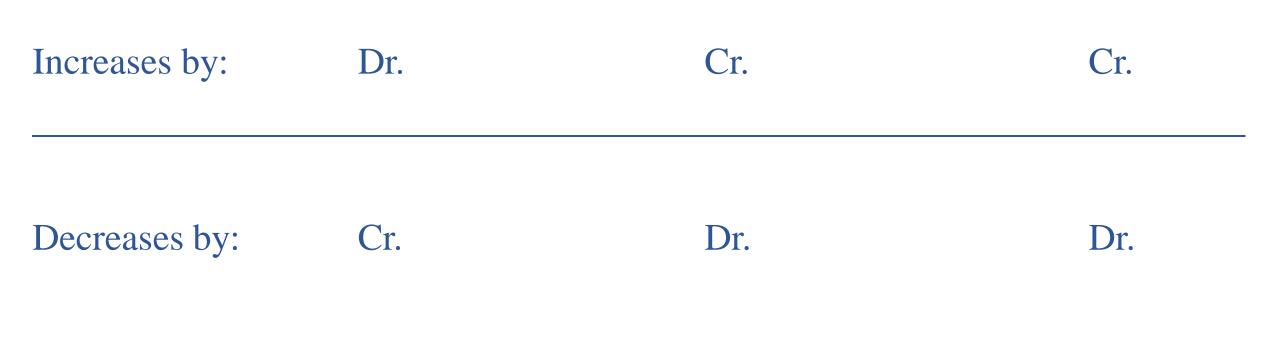

#### **TRANSACTIONS EFFECT:**

# **Rule: Debit (Dr.) and Credit (Cr.)**

#### ASSETS = LIABILITIES + CAPITAL

| <b>Transactions</b> | ASSETS               |     | = | LIABILITIES       |     |  | CAPITAL           |     |
|---------------------|----------------------|-----|---|-------------------|-----|--|-------------------|-----|
|                     | Dr.                  | Cr. |   | Dr.               | Cr. |  | Dr.               | Cr. |
|                     | +                    | -   |   | -                 | +   |  | _                 | +   |
|                     | Beginning Balance \$ |     |   | Beginning Balance | \$  |  | Beginning Balance | S   |
|                     |                      |     |   |                   |     |  |                   |     |
|                     |                      |     |   |                   |     |  |                   |     |
|                     |                      |     |   |                   |     |  |                   |     |
|                     |                      |     |   |                   |     |  |                   |     |
|                     |                      |     |   |                   |     |  |                   |     |
|                     |                      |     |   |                   |     |  |                   |     |
|                     |                      |     |   |                   |     |  |                   |     |
|                     | Ending Balance \$    |     |   | Ending Balance    | \$  |  | Ending Balance    | \$  |

# **TRANSACTIONS EFFECT**

|                                                     | ASS                          | ASSETS                       |  | = LIABILITIES |                               | + | CAP                           | ITAL                        |
|-----------------------------------------------------|------------------------------|------------------------------|--|---------------|-------------------------------|---|-------------------------------|-----------------------------|
|                                                     | +                            | -                            |  | -             | +                             |   | -                             | +                           |
| Transactions                                        | Dr.                          | Cr.                          |  | Dr.           | Cr.                           |   | Dr.                           | Cr.                         |
| (1) Issue Shares for \$5,000 in cash.               | Cash \$5,000 (1)             |                              |  |               |                               |   |                               | Capital Stock \$5,000 (1)   |
| (2) Signed a Notes Payable for \$10,000             | Cash \$10,000 (2)            |                              |  |               | Notes Payable \$10,000 (2)    |   |                               |                             |
| (3) Buy Equipment for \$2,000 in cash.              | Equipment \$2,000 (3)        | Cash \$2,000 (3)             |  |               |                               |   |                               |                             |
| (4) Pay utilities for \$1,000.                      |                              | Cash \$1,000 (4)             |  |               |                               |   | Utilities Expense \$1,000 (4) | )                           |
| (5) Buy Inventory for \$5,000 on account.           | Inventory \$5,000 (5)        |                              |  |               | Account Payable \$5,000 (5)   |   |                               |                             |
| (6) Rendered services for \$3,000 on account.       | Acct. Receivable \$3,000 (6) |                              |  |               |                               |   |                               | Service Revenue \$3,000 (6) |
| (7) Collect cash from services rendered on account. | Cash \$3,000 (7)             | Acct. Receivable \$3,000 (7) |  |               |                               |   |                               |                             |
| (8) Prepaid Rent for \$12,000, 1 year.              | Prepaid Rent \$12,000 (8)    | Cash \$12,000 (8)            |  | ×             |                               |   |                               |                             |
| (9) Paid Dividends for \$10,000.                    |                              | Cash \$10,000 (9)            |  |               |                               |   | Dividends \$10,000 (9)        |                             |
| (10) Accrued interest for \$1,200.                  |                              |                              |  |               | Interest Payable \$1,200 (10) |   | Interest Expense \$1,200 (10  | )                           |

# **STEPS**

- 1. Identify the source documents.
- 2. Analyze the transaction.
- 3. Record the transaction (Dr. & Cr. / General Journal)
- 4. Post accounts to General Ledger (\*account summary)
- 5. Prepare the unadjusted Trial Balance (two columns report: Dr. & Cr.)
- 6. Record Adjusting Entries: General Journal & Post the account to General Ledger.
- 7. Prepare the Adjusted Trial Balance.
- 8. Prepare the Financial Statements.
- 9. Close the nominal/temporary accounts (use Retained Earnings).
- 10. Prepare the Post Closing Trial Balance (only permanent accounts, same as Balance Sheet)

# **STEPS**

- 1. Identify the source documents.
- 2. Analyze the transaction.
- 3. Record the transaction (Dr. & Cr. / General Journal)
- 4. Post accounts to General Ledger (\*account summary)
- 5. Prepare the unadjusted Trial Balance (two columns report: Dr. & Cr.)
- 6. Record Adjusting Entries: General Journal & Post the account to General Ledger.
- 7. Prepare the Adjusted Trial Balance.
- 8. Prepare the Financial Statements.
- 9. Close the nominal/temporary accounts (use Retained Earnings).
- 10. Prepare the Post Closing Trial Balance (only permanent accounts, same as Balance Sheet)

ABC was created in Year 1, a business to sell fine jewels. The company was incorporated as a Corporation of several owners in the Department of State in Puerto Rico, as **ABC Jewels**. The company applied for authorization to issue 100,000 shares. ABC began operations on January 1, Year 1. The company applies generally accepted accounting principles (US GAAP) issued by the FASB. The closing of the accounting books is the last day of each month.

#### Transactions for January 2021

- 1. ABC issues 10,000 shares at \$100 each.
- 2. ABC took a loan for \$50,000 from the Bank and signed a Notes Payable, (5 years, 10%).Will pay a portion of principal and interest on 02/02/2022.
- 3. ABC bought Equipment for \$30,000 in cash, (useful life 10 years and no residual value).
- 4. ABC paid \$12,000 for rent in advance for one year
- 15. ABC paid wages for \$1,000.
- 19. The company bought 50 pieces of jewels for \$500 each and sold 25 for \$2,000 each in cash.

#### Record the transaction (Dr. & Cr. / General Journal)

| TRANSACTIONS AND DATE                                                                                |     |           | TAC       | CCOUNTS |           |           | JOURNAL EN            | TRY       |           |
|----------------------------------------------------------------------------------------------------|-----|-----------|-----------|---------|-----------|-----------|-----------------------|-----------|-----------|
|                                                                                                    |     |           |           |         |           |           |                       |           |           |
|                                                                                                    |     | С         | ASH       |         | CAPITAL   | STOCK     |                       | Dr.       | Cr.       |
| 1) ABC issues 10,000 shares at \$100 each.                                                           | Dr. | +         | Cr        | Dr      | (         | Cr. +     | CASH                  | 1,000,000 |           |
|                                                                                                    |     | 1,000,000 |           |         |           | 1,000,000 | CAPITAL STOCK         |           | 1,000,000 |
|                                                                                                    |     |           |           |         |           |           |                       |           |           |
|                                                                                                    |     |           |           |         |           |           |                       |           |           |
|                                                                                                    |     |           | ASH       |         | NOTES PA  |           |                       | Dr.       | Cr.       |
| 2) ABC took a loan from the Bank and signed a Notes Payable for \$50,000, (1 year, 10%).             | Dr. | +         | Cr        | Dr      | (         | Cr. +     | CASH                  | 50,000    |           |
|                                                                                                    | _   | 50,000    |           | _       |           | 50,000    | NOTES PAYABLE         |           | 50,000    |
|                                                                                                    |     |           |           |         |           |           |                       | 5         | ~         |
|                                                                                                    |     |           | ipment    | D       | Cas       |           |                       | Dr.       | Cr.       |
| 3) ABC bought Equipment for \$30,000 in cash, useful life 10 years and no residual value.            | Dr. | +         | Cr        | Dr. +   | (         | Cr        | EQUIPMENT             | 30,000    | 20.000    |
|                                                                                                    |     | 30,000    |           | -       |           | 30,000    | CASH                  |           | 30,000    |
|                                                                                                    |     | PREPA     | AID RENT  |         | CAS       | н         |                       | Dr.       | Cr.       |
| 4) ABC paid \$12,000 for rent in advance                                                             | Dr. | +         | Cr        | Dr. +   |           | Cr        | PREPAID RENT          | 12,000    |           |
| Y . Lucit Matter and a matter                                                                        |     | 12,000    |           |         |           | 12,000    | CASH                  | 1         | 12,000    |
|                                                                                                    |     |           |           |         |           |           |                       |           |           |
|                                                                                                    |     | SALARIE   | S EXPENSE |         | CAS       | Н         |                       | Dr.       | Cr.       |
| 15) ABC paid wages for \$1,000.                                                                      | Dr. | +         | Cr        | Dr. +   | (         | Cr        | SALARIES EXPENSE      | 1,000     |           |
|                                                                                                    |     | 1,000     |           |         |           | 1,000     | CASH                  |           | 1,000     |
|                                                                                                    | _   |           |           | _       |           |           |                       |           |           |
|                                                                                                    |     |           |           |         |           |           |                       |           |           |
|                                                                                                    |     |           | ENTORY    |         | CAS       |           |                       | Dr.       | Cr.       |
| 19) The company bought 50 pieces of jewelry for \$500 cash each and sold 25 for \$2,000 each in cash | Dr. | +         | Cr        | Dr. +   | (         | Cr        | INVENTORY             | 25,000    |           |
|                                                                                                    | _   | 25,000    | _         | -       |           | 25,000    | CASH                  |           | 25,000    |
|                                                                                                    |     |           |           | -       |           |           |                       |           |           |
| 19) Record the sale of Inventory                                                                     |     | C         | ASH       |         | SALES RE  |           |                       | Dr.       | Cr.       |
| 1) Record the safe of inventory                                                                      | Dr  | +         | Cr        | Dr      |           | Cr. +     | CASH                  | 50,000    | CI.       |
|                                                                                                    |     | 50,000    |           |         | Ì         | 50,000    | SALES REVENUE         | 50,000    | 50,000    |
|                                                                                                    |     |           |           |         |           |           |                       |           |           |
|                                                                                                    |     |           |           |         |           |           |                       |           |           |
| 19) Record the cost of Inventory and update the account                                              |     | INVE      | ENTORY    | С       | OST OF GO | ODS SOLD  |                       | Dr.       | Cr.       |
|                                                                                                    | Dr. | +         | Cr        | Dr. +   | (         | Cr        | COST OF GOODS OF SOLD | 12,500    |           |
|                                                                                                    |     |           | 12,500    | 12,     | 500       |           | INVENTORY             |           | 12,500    |
|                                                                                                    |     |           |           |         |           |           |                       | 17        |           |

| TRANSACTIONS AND DATE                                                                                | JOURNAL EN            | TRY       |           | Α | = | L | + | С |
|----------------------------------------------------------------------------------------------------|-----------------------|-----------|-----------|---|---|---|---|---|
|                                                                                                    |                       | D         |           | _ |   |   |   |   |
| 1) ADC! 10,000 1 (\$100 1                                                                            |                       | Dr.       | Cr.       |   |   |   |   |   |
| 1) ABC issues 10,000 shares at \$100 each.                                                           | CASH                  | 1,000,000 |           | + |   |   |   |   |
|                                                                                                    | CAPITAL STOCK         |           | 1,000,000 |   |   |   |   | + |
|                                                                                                    |                       |           |           |   |   |   |   |   |
|                                                                                                    |                       | Dr.       | Cr.       |   |   |   |   |   |
| 2) ABC took a loan from the Bank and signed a Notes Payable for \$50,000, (1 year, 10%).             | CASH                  | 50,000    |           | + |   |   |   |   |
|                                                                                                    | NOTES PAYABLE         |           | 50,000    | _ |   | + |   |   |
|                                                                                                    |                       | Dr.       | Cr.       |   |   |   |   |   |
| 3) ABC bought Equipment for \$30,000 in cash, useful life 10 years and no residual value.            | EQUIPMENT             | 30,000    |           | + |   |   |   |   |
|                                                                                                    | CASH                  |           | 30,000    | - |   |   |   |   |
|                                                                                                    |                       |           |           |   |   |   |   |   |
|                                                                                                    |                       | Dr.       | Cr.       |   |   |   |   |   |
| 4) ABC paid \$12,000 for rent in advance                                                             | PREPAID RENT          | 12,000    |           | + |   |   |   |   |
|                                                                                                    | CASH                  |           | 12,000    | - |   |   |   |   |
|                                                                                                    |                       |           |           |   |   |   |   |   |
|                                                                                                    |                       | Dr.       | Cr.       |   |   |   |   |   |
| 15) ABC paid wages for \$1,000.                                                                      | SALARIES EXPENSE      | 1,000     |           |   |   |   |   | - |
|                                                                                                    | CASH                  |           | 1,000     | - |   |   |   |   |
|                                                                                                    |                       |           |           |   |   |   |   |   |
|                                                                                                    |                       |           |           |   |   |   |   |   |
|                                                                                                    |                       | Dr.       | Cr.       |   |   |   |   |   |
| 19) The company bought 50 pieces of jewelry for \$500 cash each and sold 25 for \$2,000 each in cash | INVENTORY             | 25,000    |           | + |   |   |   |   |
|                                                                                                    | CASH                  |           | 25,000    | - |   |   |   |   |
|                                                                                                    |                       |           |           |   |   |   |   |   |
| 19) Record the sale of Inventory                                                                     |                       | Dr.       | Cr.       |   |   |   |   |   |
|                                                                                                    | CASH                  | 50,000    |           | + |   |   |   |   |
|                                                                                                    | SALES REVENUE         | ,         | 50,000    |   |   |   |   | + |
|                                                                                                    |                       |           |           |   |   |   |   |   |
| 19) Record the cost of Inventory and update the account                                              |                       | Dr.       | Cr.       | - |   |   |   |   |
|                                                                                                    | COST OF GOODS OF SOLD | 12,500    |           |   |   |   |   | - |
|                                                                                                    | INVENTORY             | 12,000    | 12,500    |   |   |   |   |   |

18

|        |       | <b>GENERAL JOURNAL</b>                  |              |           |      |
|--------|-------|-----------------------------------------|--------------|-----------|------|
|        |       | PAGE 1                                  |              |           |      |
| Line # | Date  |                                         | Dr.          | Cr.       | Ref. |
| 1      | 1/1   | Cash                                    | 1,000,000    |           |      |
| 2      |       | Capital Stock                           |              | 1,000,000 |      |
| 3      |       | Description: Issue Shares for cash.     |              |           | ARL  |
| 4      |       |                                         |              |           |      |
| 5      | 1/2   | Cash                                    | 50,000       |           |      |
| 6      |       | Notes Payable                           |              | 50,000    |      |
| 7      |       | Description: Make Loan.                 |              |           | ARL  |
| 8      |       |                                         |              |           |      |
| 9      | 1/3   | Equipment                               | 30,000       |           |      |
| 10     |       | Cash                                    |              | 30,000    |      |
| 11     |       | Description: Purshased an Equipment     |              |           | ARL  |
| 12     |       |                                         |              |           |      |
| 13     | 1/4   | Salaries Expense                        | 1,000        |           |      |
| 14     |       | Cash                                    |              | 1,000     |      |
| 15     |       | Description: Paid Salaries              |              |           | ARL  |
| 16     |       |                                         |              |           |      |
| 17     | 1/19  | Inventory                               | 25,000       |           |      |
| 18     |       | Cash                                    |              | 25,000    |      |
| 19     |       | Description:Purshased of Inventory      |              |           | ARL  |
| 20     |       |                                         |              |           |      |
| 21     | 1/19a | Cash                                    | 50,000       |           |      |
| 22     |       | Sales Revenue (25 x \$2,000)            |              | 50,000    |      |
| 23     |       | Description: Sold half of the Inventory |              |           | ARL  |
| 24     |       |                                         |              |           |      |
| 25     | 1/19b | Cost of Goods Sold                      | 12,500       |           |      |
| 26     |       | <b>Inventory (25 x \$500)</b>           |              | 12,500    |      |
| 27     |       | Description:Update Inventoru account a  | nd record th | e cost    | ARL  |

# **STEPS**

- 1. Identify the source documents.
- 2. Analyze the transaction.
- 3. Record the transaction (Dr. & Cr. / General Journal)
- 4. Post accounts to General Ledger (<mark>\*</mark>account summary)
- 5. Prepare the unadjusted Trial Balance (two columns report: Dr. & Cr.)
- 6. Record Adjusting Entries: General Journal & Post the account to General Ledger.
- 7. Prepare the Adjusted Trial Balance.
- 8. Prepare the Financial Statements.
- 9. Close the nominal/temporary accounts (use Retained Earnings).
- 10. Prepare the Post Closing Trial Balance (only permanent accounts, same as Balance Sheet)

#### TRANSACTIONS

1. ABC issues 10,000 shares at \$100 each.

2. ABC took a loan from the Bank and signed a Notes Payable, \$50,000.

(5 years, 10%). Pay principal and interest on 02/02/2022.

3. ABC bought Equipment for \$30,000 in cash, useful life 10 years and no residual value.

4. ABC paid \$12,000 for rent in advance for one year 15. ABC paid wages for \$1,000.

19. The company bought 50 pieces of jewels for \$500 each and sells them for \$2,000 each.

|        |              |           | GENERA       | L LEDGER |              |         |               |
|--------|--------------|-----------|--------------|----------|--------------|---------|---------------|
|        |              |           |              |          |              |         |               |
| DATE   | REF.         | CA        | ASH: #       | DATE     | REF.         |         | AL STOCK: #   |
|        | Γ            | Dr. +     | Cr           |          |              | Dr      | Cr. +         |
| 1/1    |              | \$0       |              | 1/1      |              |         | \$0           |
| 1/1    | GJ- Pg.1 ARL | 1,000,000 |              | 1/1      | GJ- Pg.1 ARL |         | 1,000,000     |
| 1/2    | GJ- Pg.1 ARL | 50,000    |              | 1/31     |              |         | 1,000,000     |
| 1/3    | GJ- Pg.1 ARL |           | 30,000       |          |              |         |               |
| 1/4    | GJ- Pg.1 ARL |           | 12,000       |          |              |         |               |
| 1/15   | GJ- Pg.1 ARL |           | 1,000        | DATE     | REF.         | NOTES   | S PAYABLE: #  |
| 1/19   | GJ- Pg.1 ARL |           | 25,000       |          |              | Dr      | Cr. +         |
| 01/19a | GJ- Pg.1 ARL | 50,000    |              | 1/1      |              |         | \$0           |
| 1/31   |              | 1,032,000 |              | 1/2      | GJ- Pg.1 ARL |         | 50,000        |
|        |              |           |              | 1/31     |              |         | 50,000        |
|        |              |           |              |          |              |         |               |
| DATE   | REF.         | Equir     | oment: #     | DATE     | REF.         | SALES   | S REVENUE: #  |
|        | Γ            | Dr. +     | Cr           |          |              | Dr      | Cr. +         |
| 1/1    |              | \$0       |              | 1/1      |              |         |               |
| 1/3    | GJ- Pg.1 ARL | 30,000    |              | 1/19a    | GJ- Pg.1 ARL |         | 50,000        |
| 1/31   |              | 30,000    |              | 1/31     |              |         | 50,000        |
|        |              |           |              |          |              |         |               |
|        |              |           |              | DATE     | REF.         | COST OF | GOODS SOLD: # |
| DATE   | REF.         | PREPA     | ID RENT: #   |          |              | Dr. +   | Cr            |
|        | Γ            | Dr. +     | Cr           | 1/1      |              |         |               |
| 1/1    |              | \$0       |              | 1/19b    | GJ- Pg.1 ARL | 12,500  |               |
| 1/4    | GJ- Pg.1 ARL | 12,000    |              | 1/31     |              | 12,500  |               |
| 1/31   |              | 12,000    |              |          |              |         |               |
|        |              |           |              |          |              |         |               |
|        |              |           |              | DATE     | REF.         | INVE    | ENTORY: #     |
| DATE   | REF.         | SALARIES  | S EXPENSE: # |          |              | Dr. +   | Cr            |
|        | Γ            | Dr. +     | Cr           | 1/1      |              | \$0     |               |
| 1/1    |              |           |              | 1/19     | GJ- Pg.1 ARL | 25,000  |               |
| 1/15   | GJ- Pg.1 ARL | 1,000     |              | 01/19b   |              |         | 12,500        |
| 1/31   |              | 1,000     |              | 1/31     |              | 12,500  |               |

© PROF. AIDA LOZADA, CPA, MBA, Ph.D.

# **STEPS**

1. Identify the source documents.

2. Analyze the transaction.

3. Record the transaction (Dr. & Cr. / General Journal)

4. Post accounts to General Ledger (\*account summary)

5. Prepare the unadjusted Trial Balance (two columns report: Dr. & Cr.)

6. Record Adjusting Entries: General Journal & Post the account to General Ledger.

7. Prepare the Adjusted Trial Balance.

8. Prepare the Financial Statements.

9. Close the nominal/temporary accounts (use Retained Earnings).

10. Prepare the Post Closing Trial Balance (only permanent accounts, same as Balance Sheet)

|        | -            |           | GENERA     | L LEDGER |                                                                                                    |          |               |
|--------|--------------|-----------|------------|----------|----------------------------------------------------------------------------------------------------|----------|---------------|
| DATE   | BEF.         | C/        | ASH: #     | DATE     | REF.                                                                                                    | CAPIT    | AL STOCK: #   |
|        |              | Dr. +     | Cr         |          |                                                                                                    | Dr       | Cr. +         |
| 1/1    |              | \$0       |            | 1/1      |                                                                                                    |          | \$0           |
| 1/1    | GJ- Pg.1 ARL | 1,000,000 |            | 1/1      | GJ- Pg.1 ARL                                                                                                    |          | 1,000,000     |
| 1/2    | GJ-Pg.1 ARL  | 50,000    |            | 1/31     |                                                                                                    |          | 1,000,000     |
| 1/3    | GJ-Pg.1 ARL  |           | 30,000     |          |                                                                                                    |          |               |
| 1/4    | GJ-Pg.1 ARL  |           | 12,000     |          |                                                                                                    |          |               |
| 1/15   | GJ-Pg.1 ARL  |           | 1,000      | DATE     | REF.                                                                                                    | NOTES    | PAYABLE: #    |
| 1/19   | GJ-Pg.1 ARL  |           | 25,000     |          |                                                                                                    | Dr       | Cr. +         |
| 01/19a | GJ-Pg.1 ARL  | 50,000    |            | 1/1      |                                                                                                    |          | \$0           |
| 1/31   |              | 1,032,000 |            | 1/2      | GJ-Pg.1 ARL                                                                                                    |          | 50,000        |
|        |              |           |            | 1/31     |                                                                                                    |          | 50,000        |
|        |              |           |            |          |                                                                                                    |          |               |
| DATE   | BEF.         | Equi      | pment: #   | DATE     | REF.                                                                                                    | SALES    | REVENUE: #    |
|        |              | Dr. +     | Cr         |          |                                                                                                    | Dr       | Cr. +         |
| 1/1    |              | \$0       |            | 1/1      |                                                                                                    |          |               |
| 1/3    | GJ- Pg.1 ARL | 30,000    |            | 1/19a    | GJ- Pg.1 ARL                                                                                                    |          | 50,000        |
| 1/31   |              |           |            | 1/31     |                                                                                                    |          | 50,000        |
|        |              |           |            |          |                                                                                                    |          |               |
|        |              |           |            | DATE     | REF.                                                                                                    | COST OF  | GOODS SOLD: # |
| DATE   | REF.         | PREPA     | ID RENT: # |          |                                                                                                    | Dr. +    | Cr            |
| 0.021  |              | Dr. +     | Cr         | 1/1      |                                                                                                    |          |               |
| 1/1    |              | \$0       |            | 1/19b    | GJ- Pg.1 ARL                                                                                                    | 12,500   |               |
| 1/4    | GJ-Pg.1 ARL  | 12,000    |            | 1/31     |                                                                                                    | 12,500   |               |
| 1/31   |              | 12,000    |            |          |                                                                                                    |          |               |
|        |              |           |            | DATE     | REF.                                                                                                    | INVE     | NTORY: #      |
| DATE   | REF.         | SALARIES  | EXPENSE: # |          |                                                                                                    | Dr. +    | Cr            |
|        |              | Dr. +     | Cr         | 1/1      |                                                                                                    | \$0      |               |
| 1/1    |              |           |            | 1/19     | GJ- Pg.1 ARL                                                                                                    | 25,000   |               |
| 1/15   | GJ-Pg.1 ARL  | 1,000     |            | 01/19b   | and a second second sec | 20080000 | 12,500        |
| 1/31   |              | 1.000     |            | 1/31     |                                                                                                    | 12,500   |               |

| ABC J                                   | EWELRY       |           |  |  |  |  |  |  |  |  |
|-----------------------------------------|--------------|-----------|--|--|--|--|--|--|--|--|
| Unadjuste                               | d Trial Bala | ance      |  |  |  |  |  |  |  |  |
| For the period ended January 31, Year 1 |              |           |  |  |  |  |  |  |  |  |
|                                         |              |           |  |  |  |  |  |  |  |  |
| ACCOUNT: #                              | Dr.          | Cr.       |  |  |  |  |  |  |  |  |
|                                         |              |           |  |  |  |  |  |  |  |  |
| Cash                                    | 1,032,000    |           |  |  |  |  |  |  |  |  |
| Inventory                               | 12,500       |           |  |  |  |  |  |  |  |  |
| Prepaid Rent                            | 12,000       |           |  |  |  |  |  |  |  |  |
| Equipment                               | 30,000       |           |  |  |  |  |  |  |  |  |
| Notes Payable                           |              | 50,000    |  |  |  |  |  |  |  |  |
| Capital Stock                           |              | 1,000,000 |  |  |  |  |  |  |  |  |
| Sales Revenue                           |              | 50,000    |  |  |  |  |  |  |  |  |
| Costt of Goods Sold                     | 12,500       |           |  |  |  |  |  |  |  |  |
| Salaries Expense                        | 1,000        |           |  |  |  |  |  |  |  |  |
|                                         | 1,100,000    | 1,100,000 |  |  |  |  |  |  |  |  |

# **STEPS**

1. Identify the source documents.

2. Analyze the transaction.

3. Record the transaction (Dr. & Cr. / General Journal)

4. Post accounts to General Ledger (\*account summary)

5. Prepare the unadjusted Trial Balance (two columns report: Dr. & Cr.)

6. Record Adjusting Entries: General Journal & Post the account to General Ledger.

7. Prepare the Adjusted Trial Balance.

8. Prepare the Financial Statements.

9. Close the nominal/temporary accounts (use Retained Earnings).

10. Prepare the Post Closing Trial Balance (only permanent accounts, same as Balance Sheet)

|        |             |                      | GENER      | RAL LEDGER                                                                                                    | 1            |                  |                          |
|--------|-------------|----------------------|------------|----------------------------------------------------------------------------------------------------|--------------|------------------|--------------------------|
| DATE   | REF.        |                      | ASH: #     | DATE                                                                                                    | REF.         | CAPITAL          | CTO CTC - 4              |
| DALE   | DE.E.       | Dr. +                | Cr         | LOLL                                                                                                    | DLF.         | Dr               | Cr. +                    |
| 1/1    | -           | Lr. +<br>\$0         | Cr         | 1/1                                                                                                    | -            | Dr               | S0                       |
|        |             |                      |            |                                                                                                    |              | -                |                          |
| 1/1    | GI-Pg 1 ARL | 1.000.000            |            | 1/1                                                                                                    | GI- Pg1 ARL  |                  | 1.000.000                |
| 1/2    | GI-Pg1ARL   | 50.000               | 04030      | 1/31                                                                                                    |              |                  | 1,000,000                |
| 1/3    | GI-Pg1ARL   |                      | 30.000     |                                                                                                    | _            |                  |                          |
| 1/4    | GI-Pg1ARL   |                      | 12.000     |                                                                                                    |              |                  |                          |
| 1/15   | GI-Pz1ARL   |                      | 1,000      | DATE                                                                                                    | REF.         | NOTES PA         |                          |
| 1/19   | GI-Pg1ARL   |                      | 25.000     |                                                                                                    |              | Dr               | Cr. +                    |
| 01/19a | GJ-Pz1ARL   | 50,000               |            | 1/1                                                                                                    |              |                  | \$0                      |
| 1/31   |             | 1,032,000            |            | 1/2                                                                                                    | Gf- Pg1 ARL  |                  | 50.000                   |
|        | _           |                      |            | 1/31                                                                                                    | _            |                  | 50,000                   |
|        | REF         | Test                 | oment #    | DATE                                                                                                    | REF          | SALES RE         |                          |
| DATE   | NEF.        | Dr. +                | Cr         | LINIE                                                                                                    | Child.       | Dr               | Cr. +                    |
| 1/1    |             | \$0                  | Mi.        | 1/1                                                                                                    | -            | 14. ·            | Mi. T                    |
| 1/3    | CI De LATT  | 30,000               |            |                                                                                                    | CI Del ADI   |                  | 60.000                   |
| 1/3    | GI-PELARL   | 30,000               |            | 1/19a                                                                                                    | GH- Pg1 ARL  |                  | 50.000                   |
| 1/31   |             | 30,000               |            | 1/31                                                                                                    |              | -                | 50,000                   |
|        |             |                      | 1          | DATE                                                                                                    | REF.         | COST OF GO       | ODS SOLD:#               |
| DATE   | FEF.        | PREPA                | ID RENT. # |                                                                                                    |              | Dr. +            | Cr                       |
|        |             | Dr. +                | Cr         | 1/1                                                                                                    |              |                  |                          |
| 1/1    |             | \$0                  |            | 1/195                                                                                                    | CH- Pr 1 ARL | 12500            |                          |
| 1/4    | GI-PEIARL   | 12.000               |            | 1/31                                                                                                    |              | 12500            | 1                        |
| 1/31   |             |                      | 1.000      |                                                                                                    |              |                  | -                        |
| 1/31   |             | 11.000               | 418.82     |                                                                                                    |              |                  |                          |
|        |             |                      |            | DATE                                                                                                    | REF.         | INTENT           | 081: #                   |
| DATE   | REF.        | SALARTE              | EXPENSE:#  | and the second second s |              | Dr. +            | Cr                       |
|        |             | Dr. +                | Cr         | 1/1                                                                                                    |              | \$0              |                          |
| 1/1    |             |                      | Mile -     | 1/19                                                                                                    | GI- PE1 ARL  | 25,000           |                          |
| 1/15   | GI-PELARL   | 1.000                |            | 01/19b                                                                                                    |              |                  | 12,500                   |
| 1/31   | and a state | 1,000                |            | 1/31                                                                                                    |              | 12,500           |                          |
| 201    |             | 2000                 |            | 1.01                                                                                                    |              | 14,000           |                          |
|        |             |                      |            |                                                                                                    |              |                  |                          |
| DATE   | KEF.        | INTERES              |            | DATE                                                                                                    | REF.         | INTEREST         | A BRA BRANCH AND A STATE |
|        | -           | Dr. +                | Cr         |                                                                                                    | _            | Dr. +            | Cr                       |
| 1/1    |             |                      |            | 1/1                                                                                                    |              |                  | \$0                      |
| 1/31   | GI-PEZARL   | 417                  |            | 1/31                                                                                                    | GI- PE2 ARL  |                  | 417                      |
| 1/31   |             | 417                  |            | 1/31                                                                                                    |              | -                | 417                      |
|        |             |                      |            |                                                                                                    |              |                  |                          |
| DATE   | REF.        | DEPRECIATIONE        |            | DATE                                                                                                    | REF.         | ACC DEPTECIATION |                          |
| 1.0    |             | Dr +                 | Cr -       |                                                                                                    |              | Dr +             | Cr -                     |
| 1/1    |             |                      |            | 1/1                                                                                                    |              |                  | 50                       |
| 1/31   | CH-P22AFL   |                      |            | 1/31                                                                                                    | GI- Pg2 ARL  |                  | 1.52                     |
| 1/31   |             | 250                  |            | 1/31                                                                                                    |              |                  | 250                      |
| -      | -           |                      |            |                                                                                                    |              |                  |                          |
| DATE   | FEF.        | RENTEXPENSE:<br>Dr + | Cr         |                                                                                                    |              |                  |                          |
| 1/1    |             | LK. +                | Cr         | -                                                                                                    | -            |                  |                          |
|        | GI-Pz2AFL   | 1.000                | -          |                                                                                                    |              |                  |                          |
| 1/31   |             |                      |            |                                                                                                    |              |                  |                          |

#### TRANSACTIONS

1) ABC issues 10,000 shares at \$100 each.

- 2) ABC took a loan from the Bank and signed a Notes Payable for \$50,000, (5 years, 10%).
- 3) ABC bought Equipment for \$30,000 in cash, useful life 10 years and no residual value.

4) ABC paid \$12,000 for rent in advance

15) ABC paid wages for \$1,000.

19) The company bought 50 pieces of jewelry for \$500 cash each and sold 25 for \$2,000 each in cash

19a) Record the sale of Inventory

19b) Record the cost of Inventory and update the account

# **Adjusting entries**

|    |       | GENERAL JOURNAL                                   |              |       |     |
|----|-------|---------------------------------------------------|--------------|-------|-----|
| 28 |       | Page 2                                            |              |       |     |
| 29 | 1/31  | Interest Expense                                  | 417          |       |     |
| 30 |       | Interest Payable (50,000 x .10 x 1/12)            |              | 417   |     |
| 31 |       | Description: Accrued interest expense             |              |       | ARL |
| 32 |       |                                                   |              |       |     |
| 33 | 1/31a | Depreciation Expense                              | 250          |       |     |
| 34 |       | Accumulated Depreciation (30,000/10 = 3000 (3,000 | )/12mths =2: | 250   |     |
| 35 |       | Description: To record depreciation of Equipme    | nt           |       | ARL |
| 36 |       |                                                   |              |       |     |
| 37 | 1/31b | Rent Expense                                      | 1,000        |       |     |
| 38 |       | Prepaid Rent                                      |              | 1,000 |     |
| 39 |       | Description: Tp record decrease in Prepaid Ren    | t            |       | ARL |

| Line # | Date  | Page 1                                      | Dr.             | Cr.       | Ref. |
|--------|-------|---------------------------------------------|-----------------|-----------|------|
| 1      | 1/1   | Cash                                        | 1,000,000       |           |      |
| 2      |       | Capital Stock                               |                 | 1,000,000 |      |
| 3      |       | Description: Issue Shares for cash.         |                 |           | ARI  |
| 4      |       |                                             |                 |           |      |
| 5      | 1/2   | Cash                                        | 50,000          |           |      |
| 6      |       | Notes Payable                               |                 | 50,000    |      |
| 7      |       | Description: Make Loan.                     |                 |           | ARI  |
| 8      |       |                                             |                 |           |      |
| 9      | 1/3   | Equipment                                   | 30,000          |           |      |
| 10     |       | Cash                                        |                 | 30,000    |      |
| 11     |       | Description: Purshased an Equipment         |                 |           | ARI  |
| 12     |       |                                             |                 |           |      |
| 13     | 1/4   | Salaries Expense                            | 1,000           |           |      |
| 14     |       | Cash                                        |                 | · 1,000   |      |
| 15     |       | Description: Paid Salaries                  |                 |           | ARI  |
| 16     |       |                                             |                 |           |      |
| 17     | 1/19  | Inventory                                   | 25,000          |           |      |
| 18     |       | Cash                                        |                 | 25,000    |      |
| 19     |       | Description: Purshased of Inventory         |                 |           | ARI  |
| 20     |       |                                             |                 |           |      |
| 21     | 1/19a | Cash                                        | 50,000          |           |      |
| 22     |       | Sales Revenue (25 x \$2,000)                |                 | 50,000    |      |
| 23     |       | Description: Sold half of the Inventory     |                 |           | ARI  |
| 24     |       |                                             |                 |           |      |
| 25     | 1/19b | Cost of Goods Sold                          | 12,500          |           |      |
| 26     |       | Inventory (25 x \$500)                      |                 | 12,500    |      |
| 27     |       | Description: Update Inventoru account an    | d record the co | st        | ARI  |
| 28     |       | Page 2                                      |                 |           |      |
| 29     | 1/31  | Interest Expense                            | 417             |           |      |
| 30     |       | Interest Payable (50,000 x .10 x 1/12)      |                 | 417       |      |
| 31     |       | Description: Accrued interest expense       |                 |           | ARI  |
| 32     |       |                                             |                 |           |      |
| 33     | 1/31a | Depreciation Expense                        | 250             |           |      |
| 34     |       | Accumulated Depreciation $(30,000/10 = 30)$ | 000 (3,000/12m  | 250       |      |
| 35     |       | Description: To record depreciation of Eq   |                 |           | ARI  |
| 36     |       |                                             |                 |           |      |
| 37     | 1/31b | Rent Expense                                | 1,000           |           |      |
| 38     |       | Prepaid Rent                                |                 | 1,000     |      |
| 39     |       | Description: Tp record decrease in Prepa    | id Rent         |           | ARI  |

|        |              |                   | GENER   | AL LEDGE | R            |                      |           |
|--------|--------------|-------------------|---------|----------|--------------|----------------------|-----------|
| DATE   | REF.         | CASH: #           |         | DATE     | REF.         | CAPITAL STO          | VCV. #    |
| DAIL   | KET.         | Dr. +             | Cr      | DAIL     | KET.         | Dr                   | Cr. +     |
| 1/1    |              | \$0               | CI      | 1/1      |              | DI                   | \$0       |
| 1/1    | CT D-1 ADI   | 1,000,000         |         | 1/1      | GJ- Pg.1 ARL |                      | 1,000,000 |
|        | GJ-Pg.1 ARL  |                   |         | 1/31     | GJ-Pg.1 AKL  |                      |           |
| 1/2    | GJ-Pg.1 ARL  | 50,000            | 20.000  | 1/31     |              |                      | 1,000,000 |
| 1/3    | GJ-Pg.1 ARL  |                   | 30,000  |          |              |                      |           |
| 1/4    | GJ-Pg.1 ARL  |                   | 12,000  |          |              |                      |           |
| 1/15   | GJ-Pg.1 ARL  |                   | 1,000   | DATE     | REF.         | NOTES PAYA           |           |
| 1/19   | GJ-Pg.1 ARL  |                   | 25,000  |          |              | Dr                   | Cr. +     |
| 01/19a | GJ- Pg.1 ARL | 50,000            |         | 1/1      |              |                      | \$0       |
| 1/31   |              | 1,032,000         |         | 1/2      | GJ- Pg.1 ARL |                      | 50,000    |
|        |              |                   |         | 1/31     |              |                      | 50,000    |
| DATE   | REF.         | Equipment         | t: #    | DATE     | REF.         | SALESREVE            | NUE: #    |
|        |              | Dr. +             | Cr      |          |              | Dr                   | Cr. +     |
| 1/1    |              | \$0               |         | 1/1      |              |                      |           |
| 1/3    | GJ-Pg.1 ARL  | 30,000            |         | 1/19a    | GJ-Pg.1 ARL  |                      | 50,000    |
| 1/31   |              | 30,000            |         | 1/31     |              |                      | 50,000    |
|        |              |                   |         |          |              |                      | 20,000    |
|        |              |                   |         | DATE     | REF.         | COST OF GOOD         |           |
| DATE   | REF.         | PREPAID RE        |         |          |              | Dr. +                | Cr        |
|        |              | Dr. +             | Cr      | 1/1      |              |                      |           |
| 1/1    |              | \$0               |         | 1/19b    | GJ- Pg.1 ARL | 12,500               |           |
| 1/4    | GJ-Pg.1 ARL  | 12,000            |         | 1/31     |              | 12,500               |           |
| 1/31   |              |                   | 1,000   |          |              |                      |           |
| 1/31   |              | 11,000            |         |          |              |                      |           |
|        |              |                   |         | DATE     | REF.         | INVE NTOR            | Y: #      |
| DATE   | REF.         | SALARIES EXP      | ENSE: # |          |              | Dr. +                | Cr        |
|        |              | Dr. +             | Cr      | 1/1      |              | \$0                  |           |
| 1/1    |              |                   |         | 1/19     | GJ-Pg.1 ARL  | 25,000               |           |
| 1/15   | GJ- Pg.1 ARL | 1,000             |         | 01/19b   |              |                      | 12,500    |
| 1/31   |              | 1,000             |         | 1/31     |              | 12,500               |           |
|        |              |                   |         |          |              |                      |           |
| DATE   | REF.         | INTEREST EXP      | ENSE: # | DATE     | REF.         | INTERE ST PAY        | ABLE: #   |
|        |              | Dr. +             | Cr      | [        |              | Dr. +                | Cr        |
| 1/1    |              |                   |         | 1/1      |              |                      | \$0       |
| 1/31   | GJ-Pg2 ARL   | 417               |         | 1/31     | GJ- Pg.2 ARL |                      | 417       |
| 1/31   |              | 417               |         | 1/31     |              |                      | 417       |
|        |              |                   |         |          |              |                      |           |
| DATE   | REF.         | DEPRECIATION EXP. |         | DATE     | REF.         | ACC. DEPRECIATION: # |           |
|        |              | Dr. +             | Cr      |          |              | Dr. +                | Cr        |
| 1/1    | OLD A LET    | 0.50              |         | 1/1      | OLD ALT      |                      | \$0       |
| 1/31   | GJ-Pg2 ARL   | 250               |         | 1/31     | GJ-Pg.2 ARL  |                      | 250       |
| 1/31   |              | 250               |         | 1/31     |              |                      | 250       |
| DATE   | REF.         | RENT EXPENSE: #   |         |          |              |                      |           |
| DATE   | NET.         | Dr. +             | Cr      |          |              |                      |           |
| 1/1    |              |                   |         |          |              |                      | _         |
| 1/31   | GJ-Pg2 ARL   | 1,000             |         |          |              |                      |           |
| 1/31   |              | 1,000             |         |          |              |                      | 1         |

26

# **STEPS**

1. Identify the source documents.

2. Analyze the transaction.

3. Record the transaction (Dr. & Cr. / General Journal)

4. Post accounts to General Ledger (\*account summary)

5. Prepare the unadjusted Trial Balance (two columns report: Dr. & Cr.)

6. Record Adjusting Entries: General Journal & Post the account to General Ledger.

7. Prepare the Adjusted Trial Balance.

8. Prepare the Financial Statements.

9. Close the nominal/temporary accounts (use Retained Earnings).

10. Prepare the Post Closing Trial Balance (only permanent accounts, same as Balance Sheet)

|             | - r          |                 | GENER      | AL LEDGE | R            |                    |              |
|-------------|--------------|-----------------|------------|----------|--------------|--------------------|--------------|
| DATE        | REF.         | CAS             | SH: #      | DATE     | REF.         | CAPITAL            | STOCK: #     |
| DATE        | 1 J.C. T     | Dr. +           | Cr         | DATE     | ALL +        | Dr                 | Cr. +        |
| 1/1         | -            | \$0             | CI         | 1/1      |              | DI                 | S0           |
| 1/1         | GJ-Pg.1 ARL  | 1,000,000       |            | 1/1      | GJ-Pg.1 ARL  |                    | 1,000,00     |
| 1/1         | GJ- Pg.1 ARL | 50,000          |            | 1/31     | GJ- Pg.I AKL |                    | 1,000,00     |
| 1/2         | GJ-Pg.1 ARL  | 50,000          | 30,000     | 1/51     |              |                    | 1,000,00     |
| 1/4         | GJ-Pg.1 ARL  |                 | 12,000     |          |              |                    |              |
| 1/4         | GJ-Pg.1 ARL  |                 | 1,000      | DATE     | REF.         | NOTES PA           | VADIT. #     |
| 1/19        | GJ-Pg.1 ARL  |                 | 25,000     | DATE     | REF.         | Dr                 | Cr. +        |
| 01/19a      | GJ-Pg.1 ARL  | 50,000          | 25,000     | 1/1      |              | 101.               | \$0          |
| 1/31        | 05-1g.1 Mill | 1,032,000       |            | 1/2      | GJ-Pg.1 ARL  |                    | 50,000       |
| 1/51        |              | 1,052,000       |            | 1/31     | of rg.rmc    |                    | 50,000       |
|             |              |                 |            |          |              |                    |              |
| DATE        | REF.         | Equip           |            | DATE     | REF.         | SALESRE            |              |
|             |              | Dr. +           | Cr         |          |              | Dr                 | Cr. +        |
| 1/1         |              | \$0             |            | 1/1      |              |                    |              |
| 1/3         | GJ- Pg.1 ARL | 30,000          |            | 1/19a    | GJ- Pg.1 ARL |                    | 50,000       |
| 1/31        |              | 30,000          |            | 1/31     |              |                    | 50,000       |
|             |              |                 |            | DATE     | REF.         | COST OF GO         | 005 501 0- # |
| DATE        | REF.         | PREPAI          | D RENT: #  | DATE     | RLF.         | Dr. +              | Cr           |
|             |              | Dr. +           | Cr         | 1/1      |              |                    |              |
| 1/1         |              | \$0             |            | 1/19b    | GJ-Pg.1 ARL  | 12,500             |              |
| 1/4         | GJ-Pg.1 ARL  | 12,000          |            | 1/31     |              | 12,500             |              |
| 1/31        |              |                 | 1,000      |          |              |                    |              |
| 1/31        |              | 11,000          |            |          |              |                    |              |
|             |              |                 |            | DATE     | REF.         | INVENT             | ORY: #       |
| DATE        | REF.         |                 | EXPENSE: # |          |              | Dr. +              | Cr           |
|             |              | Dr. +           | Cr         | 1/1      |              | \$0                |              |
| 1/1         |              |                 |            | 1/19     | GJ-Pg.1 ARL  | 25,000             |              |
| 1/15        | GJ- Pg.1 ARL | 1,000           |            | 01/19b   |              |                    | 12,500       |
| 1/31        |              | 1,000           |            | 1/31     |              | 12,500             |              |
| DATE        | REF.         | INTEREST        | EXPENSE: # | DATE     | REF.         | INTEREST P         | AYABLE: #    |
|             |              | Dr. +           | Cr         |          |              | Dr. +              | Cr           |
| 1/1         |              |                 |            | 1/1      |              |                    | \$0          |
| 1/31        | GJ-Pg.2 ARL  | 417             |            | 1/31     | GJ-Pg.2 ARL  |                    | 417          |
| 1/31        |              | 417             |            | 1/31     |              |                    | 417          |
| DATE        | REF.         | DEPRECIATIONEX  |            | DATE     | REF.         | ACC. DEPRECIATION: | #            |
|             |              | Dr. +           | Cr         |          |              | Dr. +              | Cr           |
| 1/1         |              | 1               |            | 1/1      |              |                    | \$0          |
| 1/31        | GJ-Pg2 ARL   | 250             |            | 1/31     | GJ-Pg.2 ARL  |                    | 250          |
| 1/31        |              | 250             |            | 1/31     |              |                    | 250          |
| DATE        | REF.         | RENT EXPENSE: # |            |          |              |                    |              |
|             |              | Dr. +           | Cr         |          |              |                    |              |
|             |              |                 |            |          |              |                    |              |
| 1/1<br>1/31 | GJ-Pg.2 ARL  | 1,000           |            |          |              |                    |              |

#### **ABC JEWELRY Adjusted Trial Balance** For the period ended January 31, Year 1 ACCOUNT: # Dr. Cr. Cash 1,032,000 Inventory 12,500 Prepaid Rent 11,000 Equipment 30,000 Notes Payable 50,000 Interest Payable 417 Capital Stock 1,000,000 50,000 Sales Revenue Costt of Goods Sold 12,500 Salaries Expense 1,000 1,000 Rent expense Interest Expense 417 1,100,667 1,100,667 28

© PROF. AIDA LOZADA, CPA, MBA, Ph.D.

| ABC JEWELRY                             |           |           |  |  |  |  |  |  |  |
|-----------------------------------------|-----------|-----------|--|--|--|--|--|--|--|
| <b>Unadjusted Trial Balance</b>         |           |           |  |  |  |  |  |  |  |
| For the period ended January 31, Year 1 |           |           |  |  |  |  |  |  |  |
| ACCOUNT: # Dr. Cr.                      |           |           |  |  |  |  |  |  |  |
| Cash                                    | 1,032,000 |           |  |  |  |  |  |  |  |
| Inventory                               | 12,500    |           |  |  |  |  |  |  |  |
| Prepaid Rent                            | 12,000    |           |  |  |  |  |  |  |  |
| Equipment                               | 30,000    |           |  |  |  |  |  |  |  |
| Notes Payable                           |           | 50,000    |  |  |  |  |  |  |  |
| Capital Stock                           |           | 1,000,000 |  |  |  |  |  |  |  |
| Sales Revenue                           |           | 50,000    |  |  |  |  |  |  |  |
| Costt of Goods Sol                      | 12,500    |           |  |  |  |  |  |  |  |
| Salaries Expense                        | 1,000     |           |  |  |  |  |  |  |  |
|                                         | 1,100,000 | 1,100,000 |  |  |  |  |  |  |  |

| ABC JEWELRY                             |            |           |  |  |  |  |  |  |
|-----------------------------------------|------------|-----------|--|--|--|--|--|--|
| Adjusted Tria                           | al Balance |           |  |  |  |  |  |  |
| For the period ended January 31, Year 1 |            |           |  |  |  |  |  |  |
|                                         |            |           |  |  |  |  |  |  |
| ACCOUNT: #                              | Dr.        | Cr.       |  |  |  |  |  |  |
|                                         |            |           |  |  |  |  |  |  |
| Cash                                    | 1,032,000  |           |  |  |  |  |  |  |
| Inventory                               | 12,500     |           |  |  |  |  |  |  |
| Prepaid Rent                            | 11,000     |           |  |  |  |  |  |  |
| Equipment                               | 30,000     |           |  |  |  |  |  |  |
| Accumulated Depreciation                |            | 250       |  |  |  |  |  |  |
| Notes Payable                           |            | 50,000    |  |  |  |  |  |  |
| Interest Payable                        |            | 417       |  |  |  |  |  |  |
| Capital Stock                           |            | 1,000,000 |  |  |  |  |  |  |
| Sales Revenue                           |            | 50,000    |  |  |  |  |  |  |
| Costt of Goods Sold                     | 12,500     |           |  |  |  |  |  |  |
| Salaries Expense                        | 1,000      |           |  |  |  |  |  |  |
| Rent expense                            | 1,000      |           |  |  |  |  |  |  |
| Interest Expense                        | 417        |           |  |  |  |  |  |  |
| Depreciation Expense                    | 250        |           |  |  |  |  |  |  |
|                                         | 1,100,667  | 1,100,667 |  |  |  |  |  |  |

# **STEPS**

1. Identify the source documents.

2. Analyze the transaction.

3. Record the transaction (Dr. & Cr. / General Journal)

4. Post accounts to General Ledger (\*account summary)

5. Prepare the unadjusted Trial Balance (two columns report: Dr. & Cr.)

6. Record Adjusting Entries: General Journal & Post the account to General Ledger.

7. Prepare the Adjusted Trial Balance.

8. Prepare the Financial Statements.

9. Close the nominal/temporary accounts (use Retained Earnings).

10. Prepare the Post Closing Trial Balance (only permanent accounts, same as Balance Sheet)

| ABC JEWELI                              | RY       |  |  |  |  |  |
|-----------------------------------------|----------|--|--|--|--|--|
| INCOME STATEMENT                        |          |  |  |  |  |  |
| FOR THE PERIOD ENDED JANUARY 31, YEAR 1 |          |  |  |  |  |  |
| Sales Revenues                          | \$50,000 |  |  |  |  |  |
| Cost of Goods Sold                      | 12,500   |  |  |  |  |  |
| GROSS PROFIT                            | \$37,500 |  |  |  |  |  |
| OPERATING EXPENSES                      |          |  |  |  |  |  |
| SELLING:                                |          |  |  |  |  |  |
| Salaries Expense                        | (1,000)  |  |  |  |  |  |
| ADMINISTRATIVE:                         |          |  |  |  |  |  |
| Rent Expense                            | (1000)   |  |  |  |  |  |
| Depreciation Expense                    | (250)    |  |  |  |  |  |
| <b>OPERATING INCOME</b>                 | \$35,250 |  |  |  |  |  |
| OTHERS:                                 |          |  |  |  |  |  |
| Interest Expense                        | (\$417)  |  |  |  |  |  |
| Income before tax                       | \$34,833 |  |  |  |  |  |
| Tax expense (e.g. none)                 | 0        |  |  |  |  |  |
| NET INCOME                              | \$34,833 |  |  |  |  |  |

| ABC JEWE<br>BALANCE SI<br>JANUARY 31. | H DIDIT             |             |
|---------------------------------------|---------------------|-------------|
|                                       | , i cai i           |             |
| ASSETS                                |                     |             |
| Current:                              | <b></b>             |             |
| Cash                                  | \$1,032,000         |             |
| Inventory                             | 12,500              |             |
| Prepaid Rent<br>Non Current:          | 11,000              |             |
|                                       | 20                  |             |
| Equipment 30,00                       |                     |             |
| Accumulated Depreciation (250         | <u>))</u><br>29,750 |             |
| TOTAL ASSETS                          | 29,130              | \$1,085,250 |
|                                       |                     | φ1,005,250  |
| LIABILITIES                           |                     |             |
| Current:                              |                     |             |
| Interest payable                      | 417                 |             |
| Non Currents:                         |                     |             |
| Notes Payable                         | 50,000              |             |
| TOTAL LIABILITIES                     |                     | \$50,417    |
| EQUITY                                |                     |             |
| Capital Stock                         | \$1,000,000         |             |
| Retained Earnings                     | 34,833              |             |
| TOTAL EQUITY                          |                     | 1,034,833   |
| TTOTAL LIABILITIES AND EQUIT          | Y                   | \$1,085,250 |

| ABC JEWELRY                          |                   |             |
|--------------------------------------|-------------------|-------------|
| CASH FLOWS                           |                   |             |
| FOR THE PERIOD ENDED JANUAR          | <b>Y 31, YEAR</b> | l           |
|                                      |                   |             |
| OPERATING ACTIVITIES                 |                   |             |
| Cash from custumers                  | \$50,000          |             |
| Purchased Inventory                  | (25,000)          |             |
| Payment of Salaries                  | (1,000)           |             |
| Payment of Rent in advance           | (12,000)          |             |
| Total Cash from Operating Activities |                   | \$12,000    |
|                                      |                   |             |
| INVESTING ACTIVITIES                 |                   |             |
| Purchased of Equipment               | (30000)           |             |
| Total Cash from Investing Activities |                   | (30000)     |
|                                      |                   |             |
| FINANCING ACTIVITIES                 |                   |             |
| Issued Shares                        | \$1,000,000       |             |
| Received Loan from Bank              | \$50,000          |             |
| Total Cash from Financing Activities |                   | \$1,050,000 |
|                                      |                   |             |
| Net Increase in Cash                 |                   | \$1,032,000 |
| Cash at January 1, 2021              |                   | \$0         |
| Cash at January 31, 2021             |                   | \$1,032,000 |
|                                      |                   |             |

| FO                | ABC JEWELRY<br>CHANGE IN OWNERS EQUITY<br>R THE PERIOD ENDED JANUARY 31 |                            |           |
|-------------------|-------------------------------------------------------------------------|----------------------------|-----------|
|                   | <b>JANUARY 1, 2021</b> NI                                               | ET INCOME JANUARY 31, 2021 | © PROF. A |
| Capital Stock     | \$1,000,000                                                             | \$1,000,000                |           |
| Retained Earnings | \$0                                                                     | <b>\$34,833</b> \$34,833   |           |
| TOTAL EQUITY      | \$1,000,000                                                             | \$1,034,833                |           |

© PROF. AIDA LOZADA, CPA, MBA, Ph.D.

# **STEPS**

1. Identify the source documents.

2. Analyze the transaction.

3. Record the transaction (Dr. & Cr. / General Journal)

4. Post accounts to General Ledger (\*account summary)

5. Prepare the unadjusted Trial Balance (two columns report: Dr. & Cr.)

6. Record Adjusting Entries: General Journal & Post the account to General Ledger.

7. Prepare the Adjusted Trial Balance.

8. Prepare the Financial Statements.

9. Close the nominal/temporary accounts (use Retained Earnings).

10. Prepare the Post Closing Trial Balance (only permanent accounts, same as Balance Sheet)

# Nominal/Temporary Accounts: closed at the end of the period

- > Revenues
- > Expenses
- > Dividends

# Permanent: the balance is transferred to the next period

- > Assets
- > Liabilities
- ➢ Equity

#### **Income Statement Accounts (only)**

| DATE | REF.         | SALARIES EXPENSE: | #          | DATE  | REF.         | SALES RI        | EVENUE: #   |     |            |                |
|------|--------------|-------------------|------------|-------|--------------|-----------------|-------------|-----|------------|----------------|
|      |              | Dr. +             | Cr         |       |              | Dr              | Cr. +       |     |            |                |
| 1/1  |              |                   |            | 1/1   |              |                 |             |     |            |                |
| 1/15 | GJ- Pg.1 ARL |                   |            | 1/19a | GJ- Pg.1 ARL |                 | 50,000      |     |            |                |
| 1/31 |              | 1,000             |            | 1/31  |              |                 | 50,000      |     |            |                |
|      |              |                   | 1,000 C/E  |       |              | 50,000 C/E      |             |     |            |                |
|      |              | S                 | 0          |       |              | 5               | 50          |     | RETAINI    | ED EARNINGS: # |
|      |              |                   |            |       |              |                 |             | Dr. | +          | Cr             |
|      |              |                   |            |       |              |                 |             |     | <b>\$0</b> |                |
|      |              |                   |            |       |              |                 |             |     |            | 50,000         |
| DATE | REF.         | INTEREST          | EXPENSE: # | DATE  | REF.         | COST OF GO      | ODS SOLD: # |     | 12,500     |                |
|      |              | Dr. +             | Cr         |       |              | Dr. +           | Cr          |     | 1,000      |                |
| 1/1  |              |                   |            | 1/1   |              |                 |             |     | 1,000      |                |
| 1/31 | GJ- Pg.2 ARL | 417               |            | 1/19b | GJ- Pg.1 ARL | 12,500          |             |     | 417        |                |
| 1/31 |              | 417               |            | 1/31  |              | 12,500          |             |     | 250        |                |
|      |              |                   | 417 C/E    |       |              |                 | 12,500 C/E  |     | 1/31       | \$34,833       |
|      |              | \$                | 0          |       |              | 5               | <u>50</u>   |     |            |                |
|      |              |                   |            |       |              |                 |             |     |            |                |
| DATE | REF.         | DEPRECIATION EXP  |            | DATE  | REF.         | RENT EXPENSE: # |             |     |            |                |
|      |              | Dr. +             | Cr         |       |              | Dr. +           | Cr          |     |            |                |
| 1/1  |              |                   |            | 1/1   |              |                 |             |     |            |                |
| 1/31 | GJ- Pg.2 ARL |                   |            | 1/31  | GJ- Pg.2 ARL | 1,000           |             |     |            |                |
| 1/31 |              | 250               |            | 1/31  |              | 1,000           |             |     |            |                |
|      |              |                   | 250 C/E    |       |              |                 | 1,000       |     |            |                |
|      |              | \$                | 0          |       |              | 5               | 50          |     |            |                |

| DATE    | REF.         | SALARIES EN | (PENSE: #            | DATE          | REF.         | SALES           | REVENUE: #        |        |                                                                                                    |           |
|---------|--------------|-------------|----------------------|---------------|--------------|-----------------|-------------------|--------|----------------------------------------------------------------------------------------------------|-----------|
| 10.10   |              | Dr. +       | Cr                   | 1000          |              | Dr              | Cr. +             |        |                                                                                                    |           |
| 1/1     | CI D. I ADI  | 1.00        | 0                    | 1/1           | OT D. LADT   |                 | 50,000            |        |                                                                                                    |           |
| 1/15    | GJ- Pg 1 ARL | 1,00        |                      | 1/19a<br>1/31 | GJ- Pg.1 ARL |                 | 50,000            |        |                                                                                                    |           |
| 1.01    |              | 1,00        | 1,000 C/E            | 1.51          |              | 50,000 C/E      | 20,000            | 1      |                                                                                                    |           |
|         |              |             | 50                   | -             |              |                 | 50                | RET    | AINED EARN                                                                                                    | INGS: #   |
|         |              |             |                      |               |              |                 |                   | Dr. +  | Cr. ·                                                                                                    |           |
|         |              |             |                      |               |              |                 |                   | \$0    |                                                                                                    |           |
|         |              |             |                      |               |              |                 |                   |        |                                                                                                    | 50,000    |
| DATE    | REF.         | IN          | TEREST EXPENSE: #    | DATE          | REF.         | COST OF G       | OODS SOLD: #      | 12,50  | 0                                                                                                    |           |
|         |              | Dr. +       | Cr                   |               | PALL.        | Dr. +           | Cr                | 1,000  | Contract of the local division of the local division of the local |           |
| 1/1     |              | - DR        | CI, U                | 1/1           | -            | LAL STE         | Cr                | 1,000  |                                                                                                    |           |
| 1/31    | GJ- Pg.2 ARL | 417         | (c)                  | 1/196         | GJ- Pg.1 ARL | 12,500          |                   | 417    |                                                                                                    |           |
|         | GJ- Pg.2 ARL |             |                      |               | GJ+ Pg.1 ARL |                 | -                 |        |                                                                                                    |           |
| 1/31    |              | 417         |                      | 1/31          |              | 12,500          |                   | 250    |                                                                                                    |           |
|         | _            |             | 417 678<br>S0        |               | -            |                 | 12,500 C/E<br>\$0 | 1/31   |                                                                                                    | \$34,833  |
|         |              |             | 30                   |               |              |                 | 30                |        |                                                                                                    |           |
| DATE    | REF.         | DEPRECIAT   | ION FXP.             | DATE          | REF.         | RENT EXPENSE: # | 6                 |        |                                                                                                    |           |
| Ditter. |              | Dr. +       | Cr                   | Ditte         | inc.         | Dr. +           | Cr                |        |                                                                                                    |           |
| 1/1     |              | 9.60        |                      | 1/1           |              |                 |                   |        |                                                                                                    |           |
| 1/31    | GJ- Pg 2 ARL | 250         |                      | 1/31          | GJ- Pg.2 ARL | 1,000           | -                 |        |                                                                                                    |           |
| 1/31    |              | 200         | 250 C/E              | 1/31          |              | 1,000           | 1,000             |        |                                                                                                    |           |
|         |              |             | \$0                  |               |              |                 | \$0               |        |                                                                                                    |           |
| 40      |              |             |                      | CLOSI         | NG ENTRI     | ES              |                   |        |                                                                                                    |           |
| 41      | 1/31/        | /c/e        | Sales Revenue        |               |              |                 |                   | 50,000 |                                                                                                    |           |
| 52      |              |             | Retained Earnings    |               |              |                 |                   |        | 50,000                                                                                                    | Page 3 AR |
| 43      |              |             | Description: To cla  | se revenue a  | count        |                 |                   |        |                                                                                                    |           |
| 44      |              |             |                      |               |              |                 |                   |        |                                                                                                    |           |
| 45      | 1/31/        | Icle        | Retained Earnings    |               |              |                 |                   | 15,167 |                                                                                                    |           |
| 46      | 1/21/        |             | Cost of Goods Sold   |               |              |                 |                   | 10,107 | 12,500                                                                                                    | -         |
| 40      |              |             | Salaries Expense     |               |              |                 |                   |        |                                                                                                    |           |
|         |              |             |                      |               |              |                 |                   |        | 1,000                                                                                                    | -         |
| 48      |              |             | Rent Expense         |               |              |                 |                   |        | 1,000                                                                                                    |           |
| 49      |              | _           | Interest Expense     |               |              |                 |                   |        | 432                                                                                                    | -         |
| 50      |              |             | Depreciation Expense | ie            |              |                 |                   |        | 250                                                                                                    | Page 3 AF |

|                          | C JEWELR |             |             |  |  |  |  |  |  |
|--------------------------|----------|-------------|-------------|--|--|--|--|--|--|
| BALANCE SHEET            |          |             |             |  |  |  |  |  |  |
| JANUARY 31,YEAR 1        |          |             |             |  |  |  |  |  |  |
| ASSETS                   |          |             |             |  |  |  |  |  |  |
| Current:                 |          |             |             |  |  |  |  |  |  |
| Cash                     |          | \$1,032,000 |             |  |  |  |  |  |  |
| Inventory                |          | 12,500      |             |  |  |  |  |  |  |
| Prepaid Rent             |          | 11,000      |             |  |  |  |  |  |  |
| Non Current:             |          |             |             |  |  |  |  |  |  |
| Equipment                | 30,000   |             |             |  |  |  |  |  |  |
| Accumulated Depreciation | (250)    |             |             |  |  |  |  |  |  |
|                          |          | 29,750      |             |  |  |  |  |  |  |
| TOTAL ASSETS             |          |             | \$1,085,250 |  |  |  |  |  |  |
| LIABILITIES              |          |             |             |  |  |  |  |  |  |
| Current:                 |          |             |             |  |  |  |  |  |  |
| Interest payable         |          | 417         |             |  |  |  |  |  |  |
| Non Currents:            |          |             |             |  |  |  |  |  |  |
| Notes Payable            |          | 50,000      |             |  |  |  |  |  |  |
| TOTAL LIABILITIES        |          |             | \$50,417    |  |  |  |  |  |  |
| EQUITY                   |          |             |             |  |  |  |  |  |  |
| Capital Stock            |          | \$1,000,000 |             |  |  |  |  |  |  |
| Retained Earnings        |          | 34,833      |             |  |  |  |  |  |  |
| TOTAL EQUITY             |          |             | 1,034,833   |  |  |  |  |  |  |
| TTOTAL LIABILITIES AN    | D EOUITY | 7           | \$1,085,250 |  |  |  |  |  |  |

| <b>RETAINED EARNINGS: #</b> |          |  |  |
|-----------------------------|----------|--|--|
| Dr. +                       | Cr       |  |  |
| \$0                         |          |  |  |
|                             | 50,000   |  |  |
| 12,500                      |          |  |  |
| 1,000                       |          |  |  |
| 1,000                       |          |  |  |
| 417                         |          |  |  |
| 250                         |          |  |  |
| 1/31                        | \$34,833 |  |  |

# **Balance Sheet Accounts (only)**

| ABC JEWELRY<br>Post Closing Trial Balance<br>For the period ended January 31, Year 1 |           |           |  |  |
|--------------------------------------------------------------------------------------|-----------|-----------|--|--|
|                                                                                      |           |           |  |  |
| ACCOUNT: #                                                                           | Dr.       | Cr.       |  |  |
| Cash                                                                                 | 1,032,000 |           |  |  |
| Inventory                                                                            | 12,500    |           |  |  |
| Prepaid Rent                                                                         | 11,000    |           |  |  |
| Equipment                                                                            | 30,000    |           |  |  |
| Accumulated Depreciation                                                             |           | 250       |  |  |
| Notes Payable                                                                        |           | 50,000    |  |  |
| Interest Payable                                                                     |           | 417       |  |  |
| Capital Stock                                                                        |           | 1,000,000 |  |  |
| Retined Earnings                                                                     |           | 34,833    |  |  |
|                                                                                      | 1,085,500 | 1,085,500 |  |  |

# **Balance Sheet Accounts (only)**

| ABC JEWELRY                             |           |           |  |  |  |
|-----------------------------------------|-----------|-----------|--|--|--|
| <b>Post Closing Trial Balance</b>       |           |           |  |  |  |
| For the period ended January 31, Year 1 |           |           |  |  |  |
| ACCOUNT: #                              | Dr.       | Cr.       |  |  |  |
| Cash                                    | 1,032,000 |           |  |  |  |
| Inventory                               | 12,500    |           |  |  |  |
| Prepaid Rent                            | 11,000    |           |  |  |  |
| Equipment                               | 30,000    |           |  |  |  |
| Accumulated Depreciation                |           | 250       |  |  |  |
| Notes Payable                           |           | 50,000    |  |  |  |
| Interest Payable                        |           | 417       |  |  |  |
| Capital Stock                           |           | 1,000,000 |  |  |  |
| Retined Earnings                        |           | 34,833    |  |  |  |
|                                         | 1,085,500 | 1,085,500 |  |  |  |

|                          | <b>JEWELR</b> |             |             |  |  |  |
|--------------------------|---------------|-------------|-------------|--|--|--|
| BALANCE SHEET            |               |             |             |  |  |  |
| JANUARY 31,YEAR 1        |               |             |             |  |  |  |
| ASSETS                   |               |             |             |  |  |  |
| Current:                 |               |             |             |  |  |  |
| Cash                     |               | \$1,032,000 |             |  |  |  |
| Inventory                |               | 12,500      |             |  |  |  |
| Prepaid Rent             |               | 11,000      |             |  |  |  |
| Non Current:             |               |             |             |  |  |  |
| Equipment                | 30,000        |             |             |  |  |  |
| Accumulated Depreciation | (250)         |             |             |  |  |  |
|                          |               | 29,750      |             |  |  |  |
| TOTAL ASSETS             |               |             | \$1,085,250 |  |  |  |
| LIABILITIES              |               |             |             |  |  |  |
| Current:                 |               |             |             |  |  |  |
| Interest payable         |               | 417         |             |  |  |  |
| Non Currents:            |               |             |             |  |  |  |
| Notes Payable            |               | 50,000      |             |  |  |  |
| TOTAL LIABILITIES        |               |             | \$50,417    |  |  |  |
| EQUITY                   |               |             |             |  |  |  |
| Capital Stock            |               | \$1,000,000 |             |  |  |  |
| Retained Earnings        |               | 34,833      |             |  |  |  |
| TOTAL EQUITY             |               |             | 1,034,833   |  |  |  |
| TTOTAL LIABILITIES AN    | DEOUITY       | 7           | \$1,085,250 |  |  |  |